# Package 'largescaleobjects'

November 26, 2023

Type Package

Title Provides a Distributed Framework for Statistical Modelling

Version 1.0

Date 2022-02-15

Author Jason Cairns [aut, cre]

Maintainer Jason Cairns <jcai849@aucklanduni.ac.nz>

Description Allows for transparent interaction with distributed objects, including the import of very large distributed data files, as well as the rapid development of parallel algorithms over the distributed data for fast run time.

Imports chunknet, utils

Depends iotools

Enhances dplyr

License MIT

URL <https://github.com/jcai849/largeScaleR>

BugReports <https://github.com/jcai849/largeScaleR/issues>

OS\_type unix

NeedsCompilation no

# R topics documented:

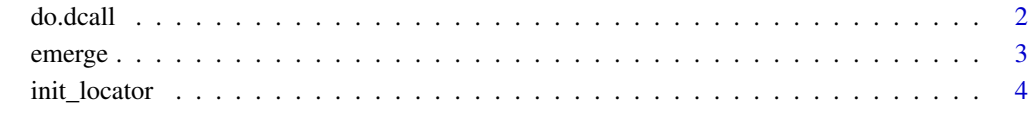

**Index** [5](#page-4-0). The second state of the second state of the second state of the second state of the second state of the second state of the second state of the second state of the second state of the second state of the second

<span id="page-1-0"></span>

#### Description

Abstract function application for a distributed object.

#### Usage

```
do.dcall(what, args, balance = FALSE)
d(what)
```
#### Arguments

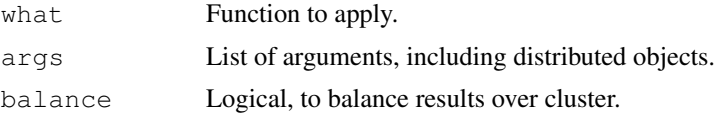

# Details

do.dcall asynchronously requests the function application over a distributed object, with the remote nodes taking care of argument location and transfers. d wraps do.dcall, returning a distributed function.

## Value

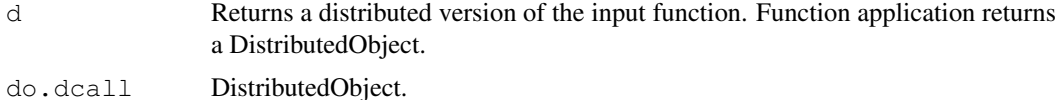

#### See Also

[emerge](#page-2-1)

# Examples

```
d.model.matrix <- d(model.matrix)
d.model.matrix(object=~- a + b, dd)
##---- Should be DIRECTLY executable !! ----
##-- ==> Define data, use random,
##--or do help(data=index) for the standard data sets.
## The function is currently defined as
function (what, args, balance = FALSE)
{
    if (inherits(args, "DistributedObject"))
       stop("Requires list for argument, not distributed object")
    prealigned_args <- lapply(args, prealign)
    aligned_args <- do.call(mapply, c(list, prealigned_args,
        SIMPLIFY = FALSE, USE.NAMES = FALSE))
    chunks <- chunknet::do.ccall(rep(list(what), length(aligned_args)),
```
<span id="page-2-0"></span>emerge 3

```
aligned_args, balance = balance)
 DistributedObject(chunks)
}
```
<span id="page-2-1"></span>emerge *Pull and reassemble a distributed object locally*

# Description

Pull and reassemble a distributed object locally

# Usage

```
emerge(x, combiner = TRUE, ...)
emerge.default(x, combiner = TRUE, ...)
emerge.DistributedObject(x, combiner = TRUE, ...)
```
# Arguments

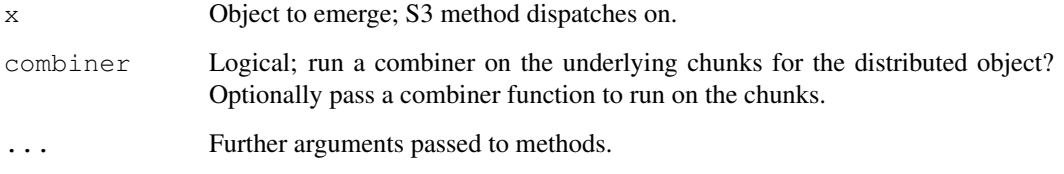

# Details

Synchronously pull and recreate a distributed object. If no combiner function provided, and combiner=TRUE, combine based on the combine method defined for the chunk classes.

#### Value

The value of the emerged object, or a list of chunks if combine=FALSE.

#### Examples

```
##---- Should be DIRECTLY executable !! ----
##-- ==> Define data, use random,
##--or do help(data=index) for the standard data sets.
## The function is currently defined as
function (x, \text{combine} = \text{TRUE}, \ldots)UseMethod("emerge", x)
```
<span id="page-3-0"></span>

# Description

Remotely initialise a worker or locator node.

# Usage

```
init_locator(host, port)
```
# Arguments

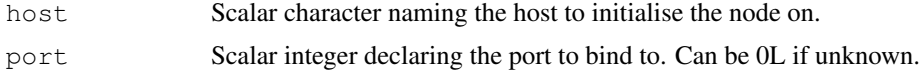

# Details

Initialises a worker node, or a locator node.

# Value

None

#### Examples

```
##---- Should be DIRECTLY executable !! ----
##-- ==> Define data, use random,
##--or do help(data=index) for the standard data sets.
## The function is currently defined as
function (host, port)
{
   chunknet::LOCATOR(host, port)
   remote_sys(host, "chunknet::locator_node", list(host, port))
  }
```
# <span id="page-4-0"></span>Index

d *(*do.dcall*)*, [2](#page-1-0) do.dcall, [2](#page-1-0)

emerge, *[2](#page-1-0)*, [3](#page-2-0)

init\_locator, [4](#page-3-0) init\_worker *(*init\_locator*)*, [4](#page-3-0)